# CCLIPTRAINING Content Packages

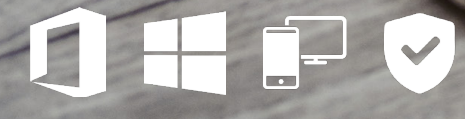

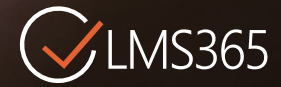

## Windows 10 **Total Time: 10 Hours**

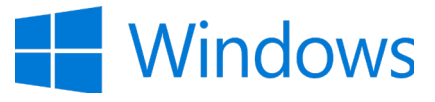

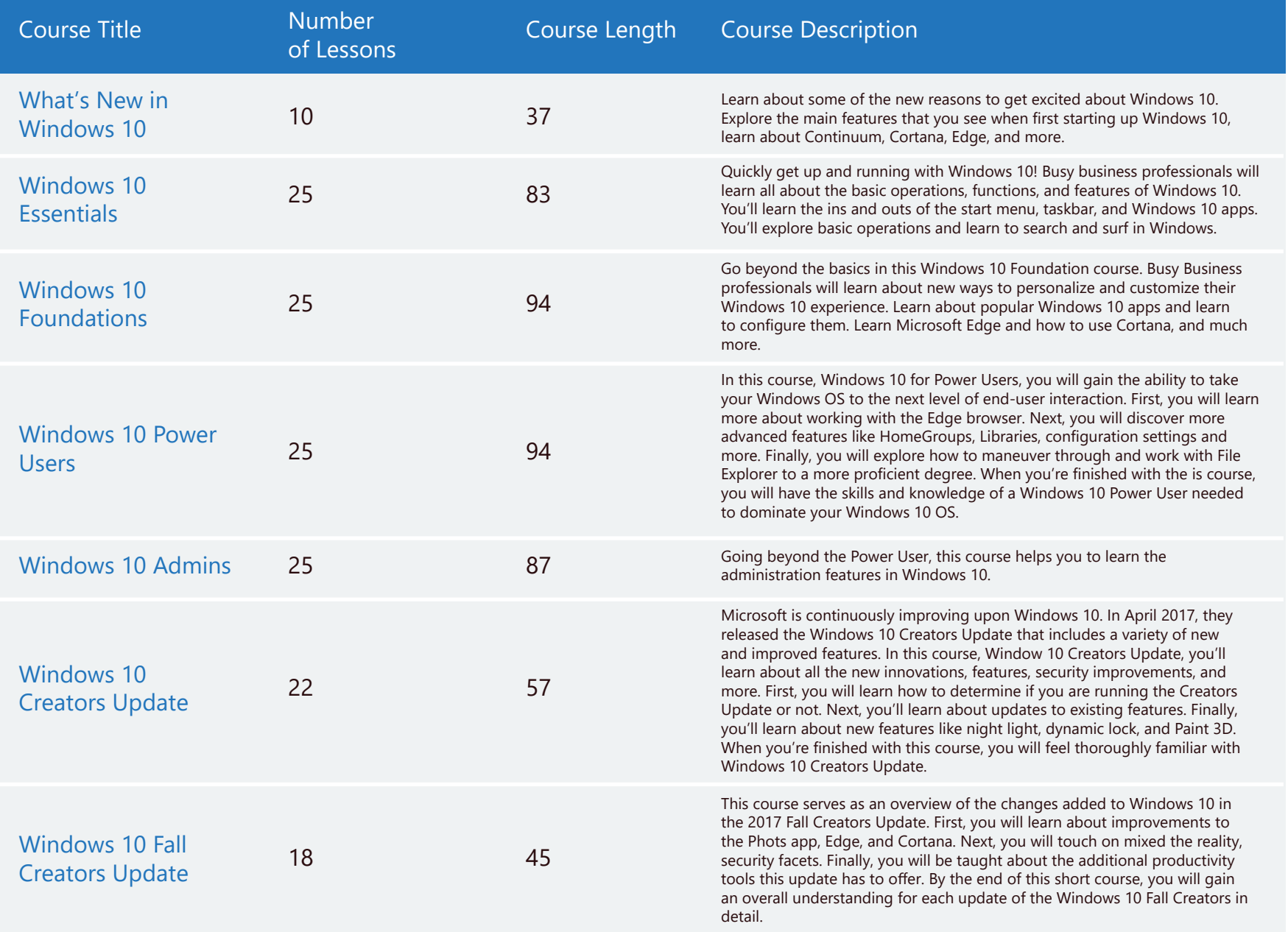

## Windows 10 **Total Time: 10 Hours**

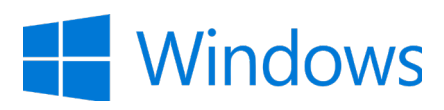

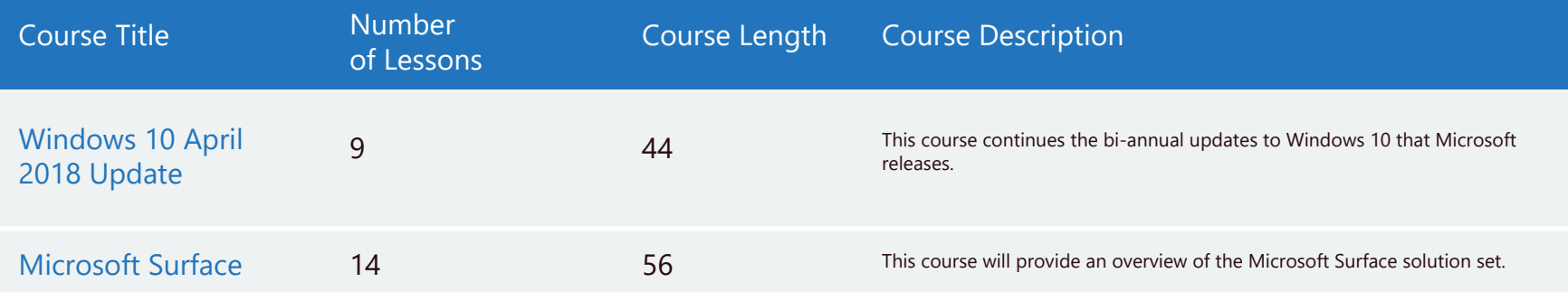

### Office 2019 Core/Extended Total Time: 17 Hours

Total Number of Lessons: 279

(and complete the preparation for the Microsoft Office exams.)

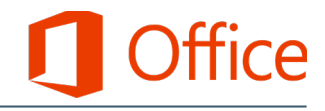

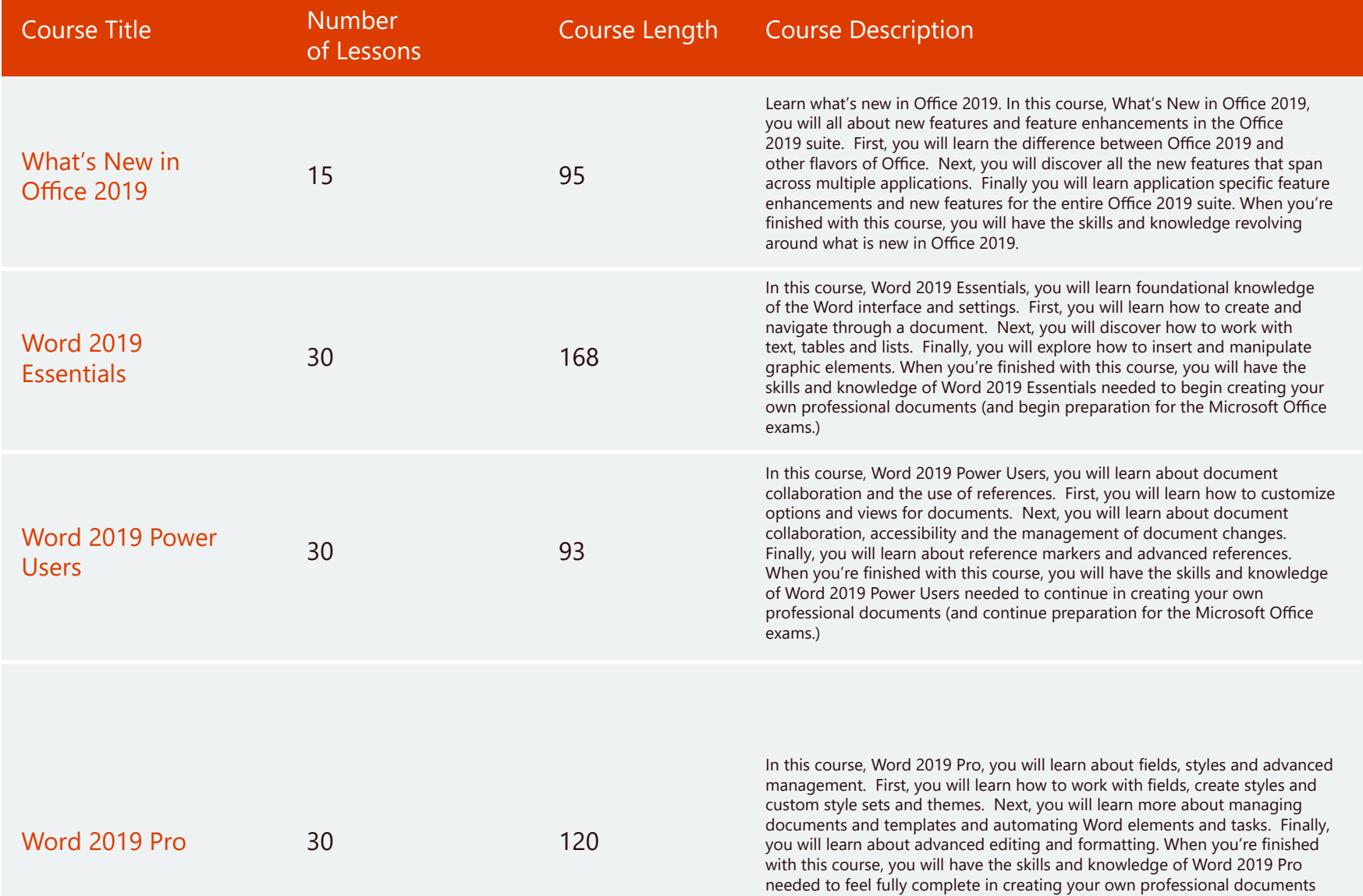

## Office 2019 Core/Extended Total Time: 17 Hours

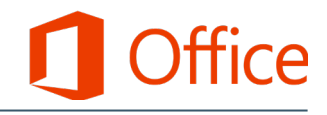

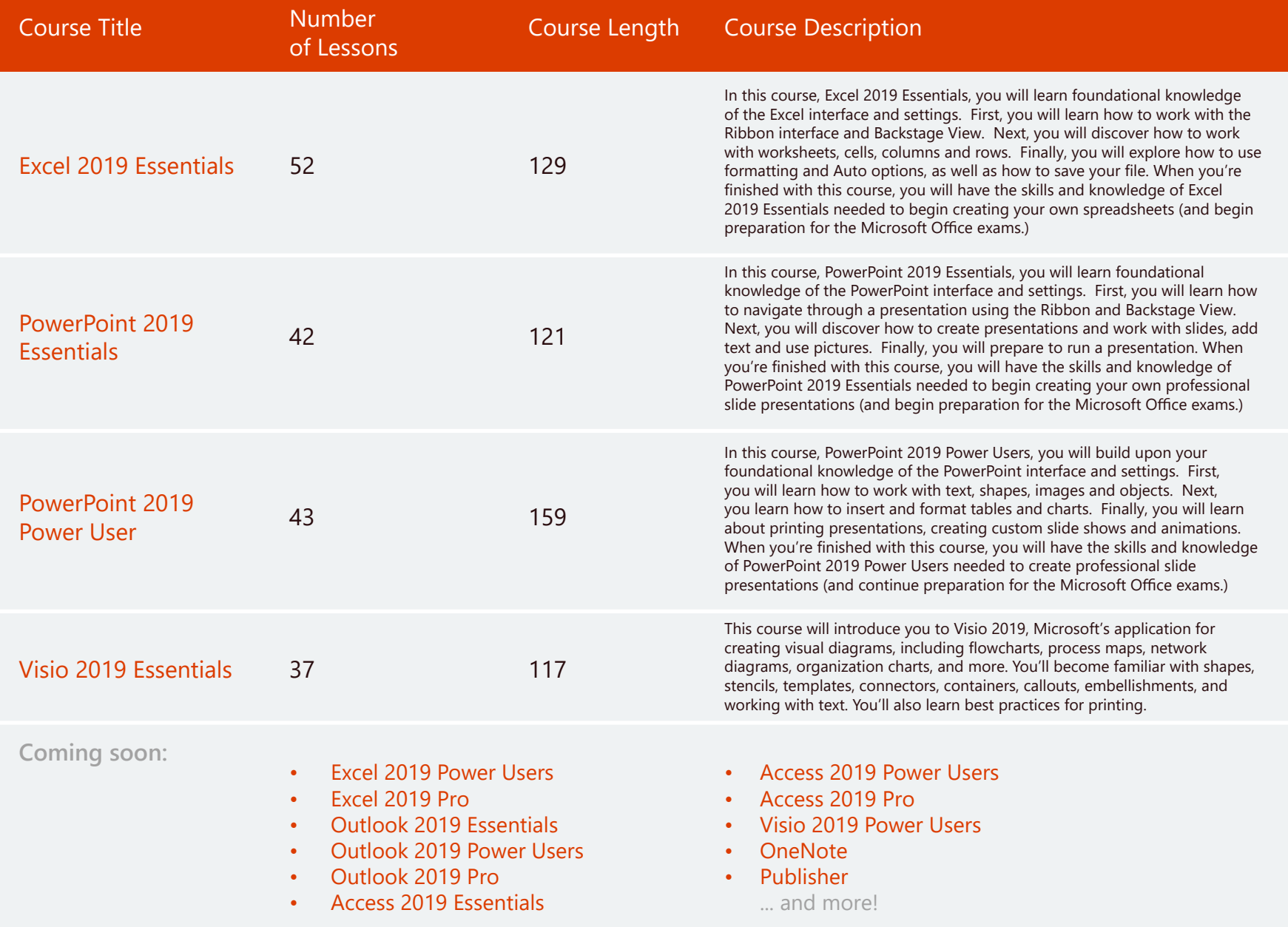

# Office 2016 / 365 Core Total Time: 22 Hours

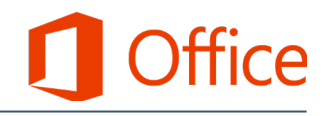

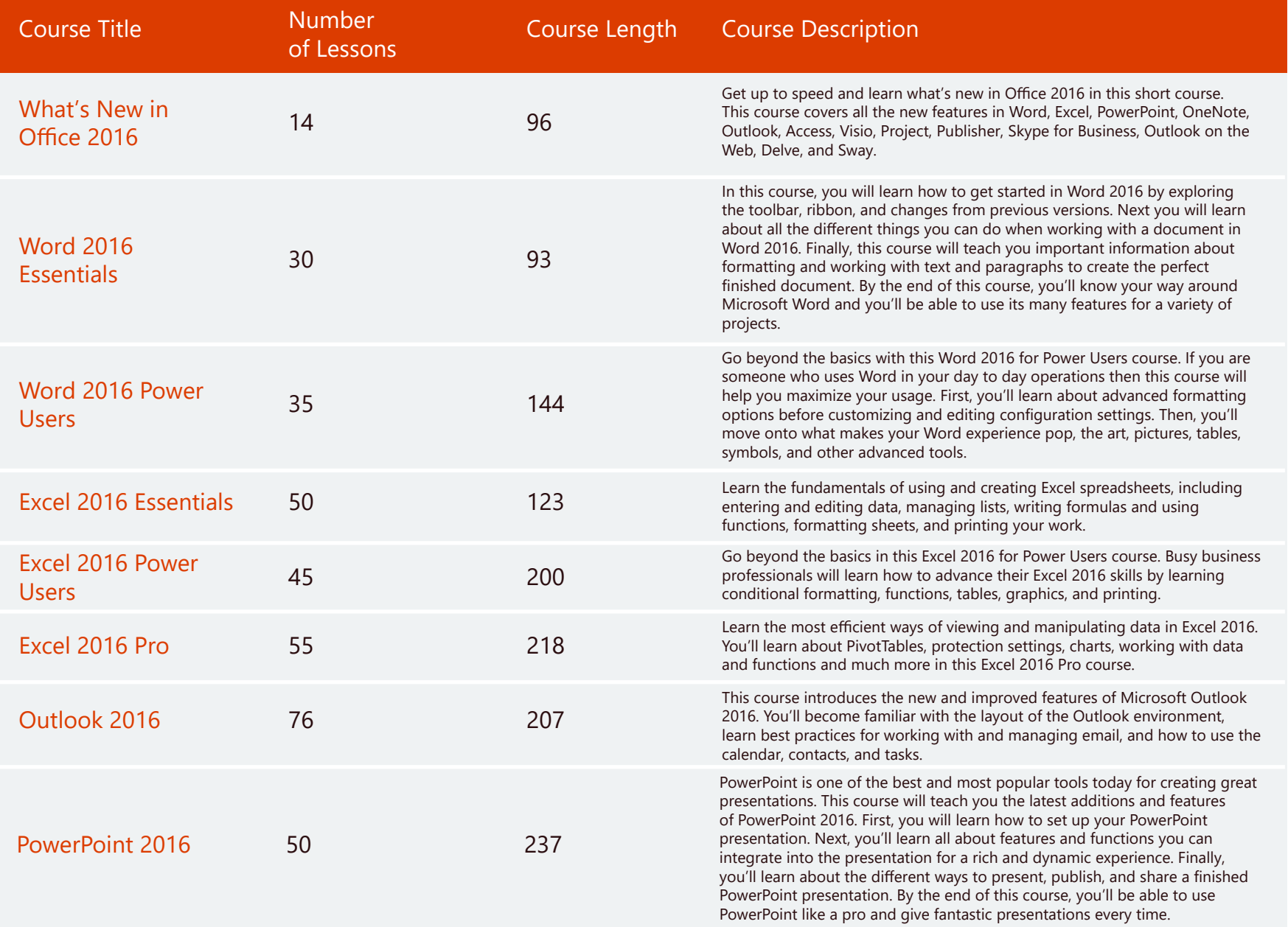

## Office 2016 / 365 Extended **Office 2016** / 365 Altended **Total Number of Less**

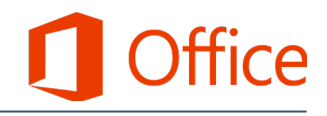

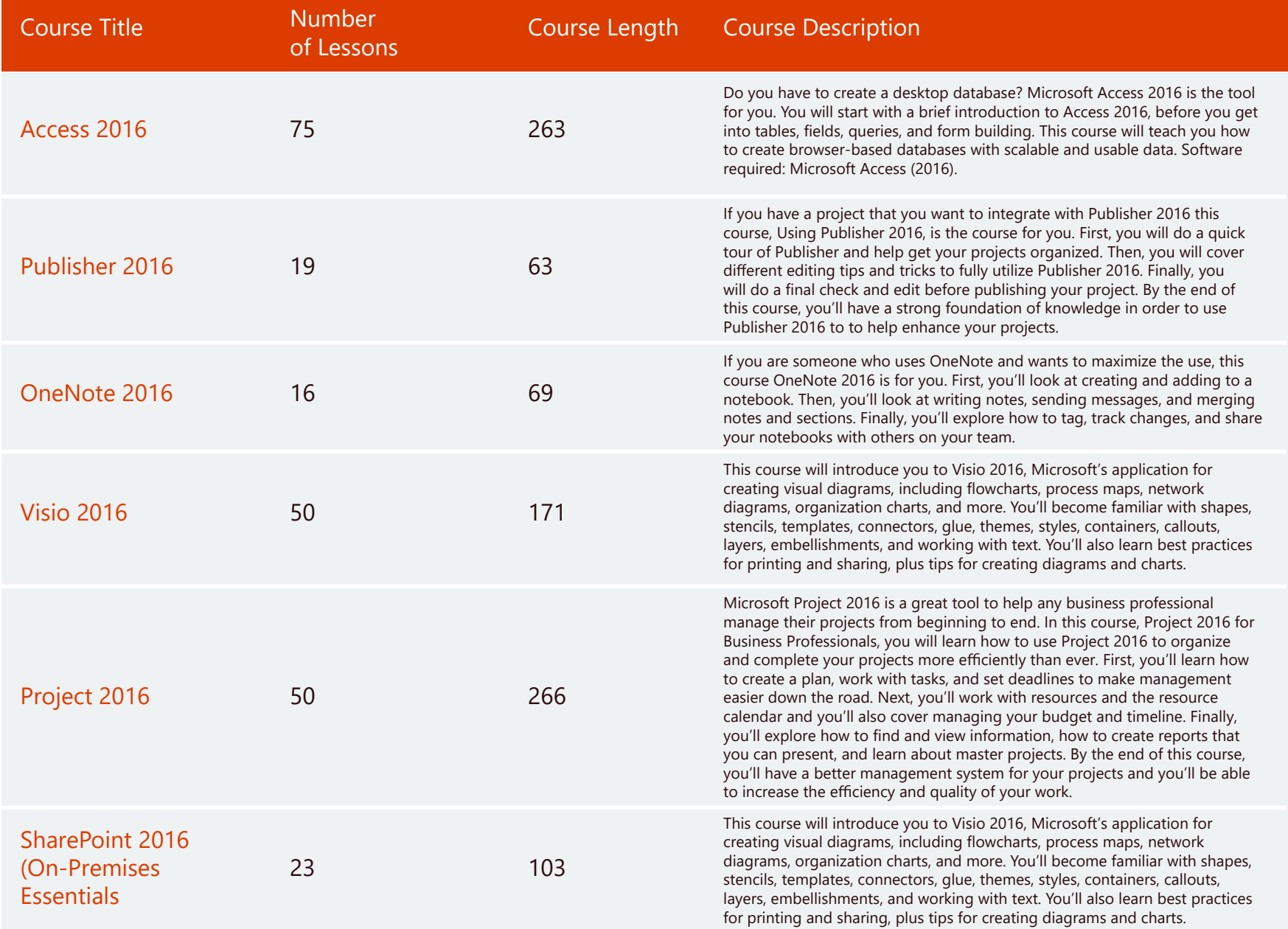

## Office 365 (Browser/Cloud) Total Time: 20 Hours

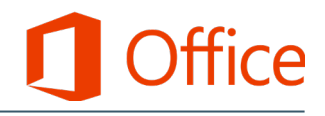

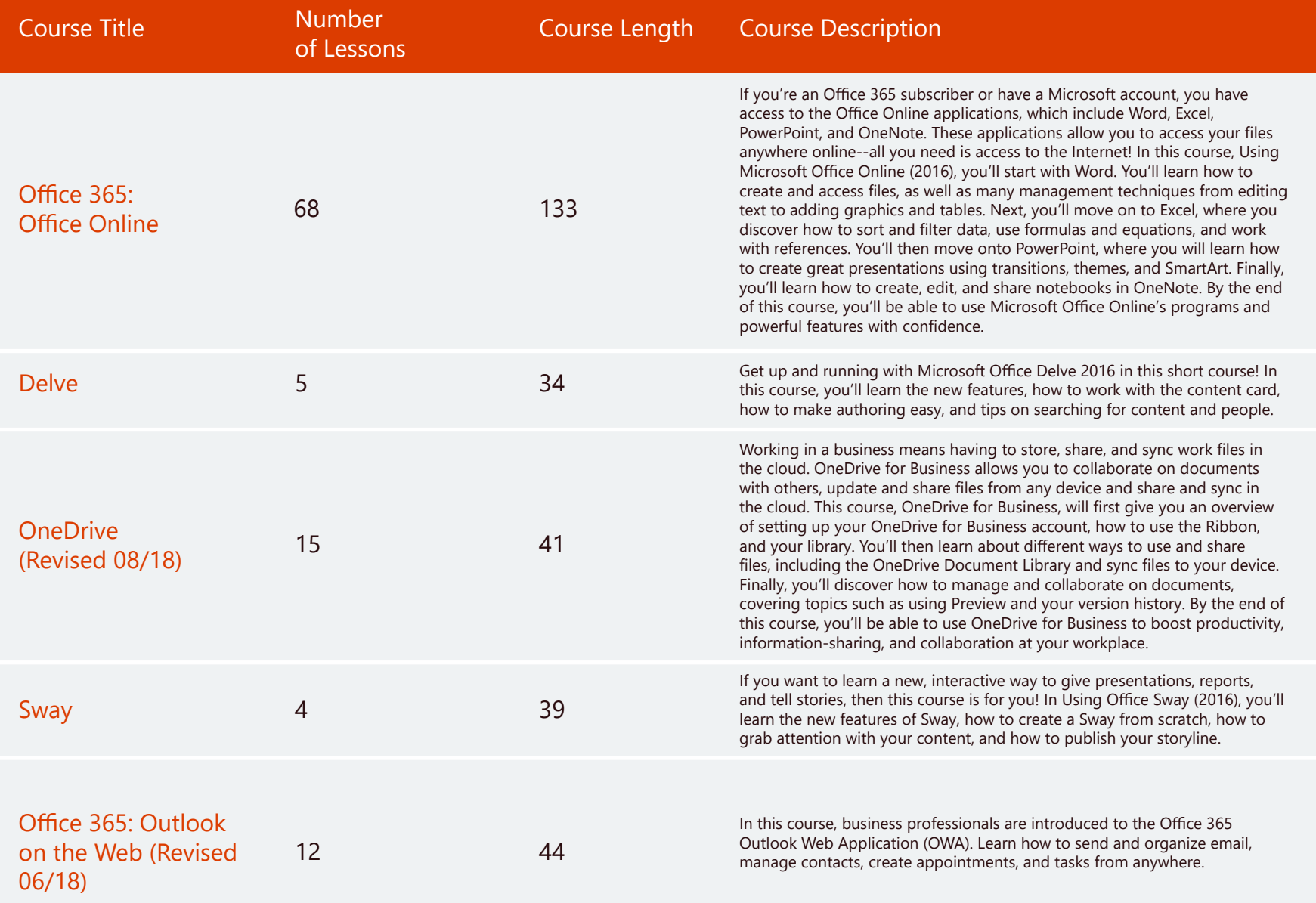

## Office 365 (Browser/Cloud) Total Time: 20 Hours

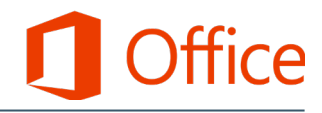

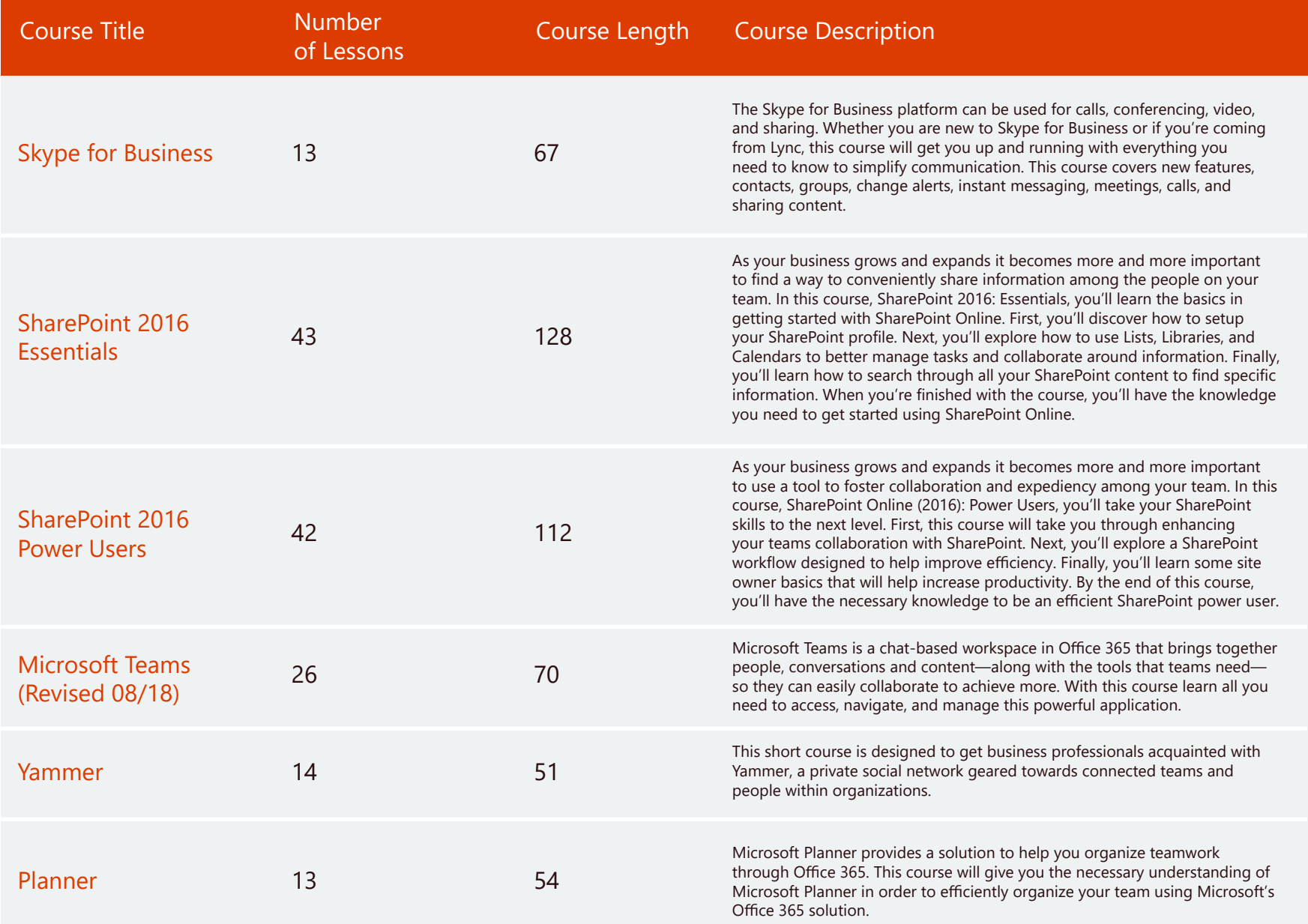

## Office 365 (Browser/Cloud) Total Time: 20 Hours

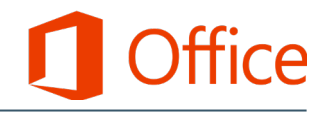

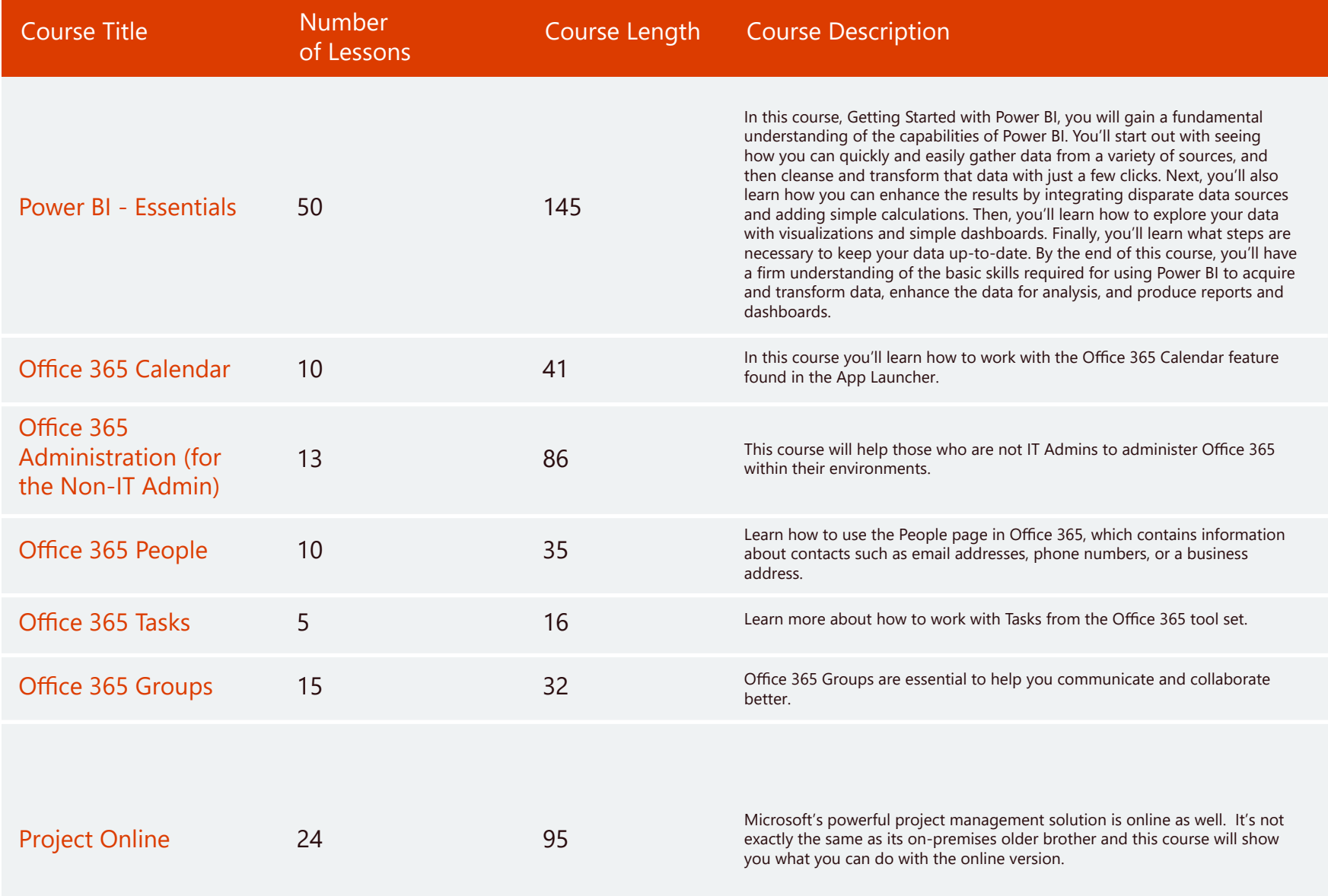